# **PRÁCTICO Nº 3**

#### **Ejercicio 1**

- a) Realizar un diagrama de flujo de un algoritmo que permita escribir en pantalla los 100 primeros números naturales impares.
- b) Escribir el código en Octave que resuelva la parte a) de este ejercicio. Sugerencia: para saber si un numero es impar o no, se puede utilizar la función **rem** de Octave [\(https://octave.org/doc/v4.0.3/Utility-Functions.html\)](https://octave.org/doc/v4.0.3/Utility-Functions.html)

#### **Ejercicio 2**

- a) Realizar el diagrama de flujo de un algoritmo para calcular el volumen de un prisma recto.
- b) Escribir el código en Octave que resuelva la parte a) de este ejercicio.

# **Ejercicio 3**

- a) Realizar el diagrama de flujo de un algoritmo que lea N números e imprima el porcentaje de números pares e impares.
- b) Escribir el código en Octave que resuelva la parte a) de este ejercicio.

#### **Ejercicio 4**

- a) Realizar el diagrama de flujo para hallar el perímetro de un triangulo, el valor de los lados del triangulo se debe ingresar por teclado. Se debe controlar que las medidas ingresadas correspondan a los lados de un triangulo.
- b) Escribir el código en Octave que resuelva la parte a) de este ejercicio.

# **Ejercicio 5**

- a) Realizar un diagrama de flujo de un programa que permita la carga de 10 valores por teclado y muestre la suma de los valores ingresados y su promedio.
- b) Escribir el código en Octave que resuelva la parte a) de este ejercicio.

# **Ejercicio 6**

- a) Elaborar el diagrama de flujo de un programa que realice la suma de los números pares en un rango dado, los números inferior y superior del rango deben ser ingresados por teclado.
- b) Escribir el código en Octave que resuelva la parte a) de este ejercicio.

# **Ejercicio 7**

Según que nota en el rango de 0 a 100 obtenga el estudiante al final de un curso, podrá exonerar, dar examen o recursar.

Elaborar el diagrama de flujo de un algoritmo, y escribir el código Octave correspondiente, que devuelva la situación del estudiante al finalizar el curso:

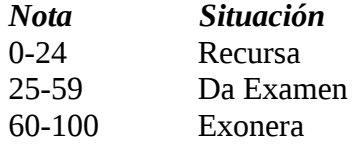

# **Ejercicio 8**

- a) Realizar el diagrama de flujo de un programa para calcular la suma de los 10 primeros números pares.
- b) Escribir el código en Octave que resuelva la parte a) de este ejercicio.

#### **Ejercicio 9**

- a) Hacer el diagrama de flujo de un programa que permita determinar si un numero es múltiplo de otro.
- b) Escribir el código en Octave que resuelva la parte a) de este ejercicio.

#### **Ejercicio 10**

a) Diseñar un diagrama de flujo de un programa que permita convertir una cantidad ingresada en metros a pulgadas (1 pulgadas = 0,0254 m). Escribir el código Octave correspondiente.